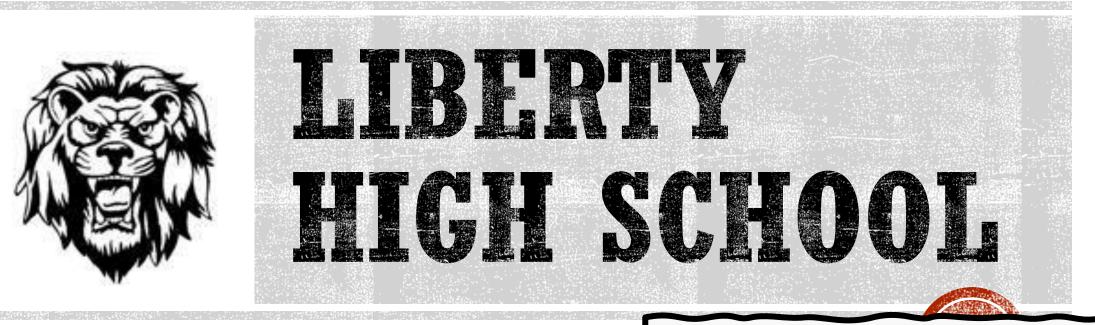

## Senior Meeting Class of 2023

### **Please get out the following:**

- Folder or something to write on
- Pen/pencil
- Highlighter
- Computer log into Student Portal

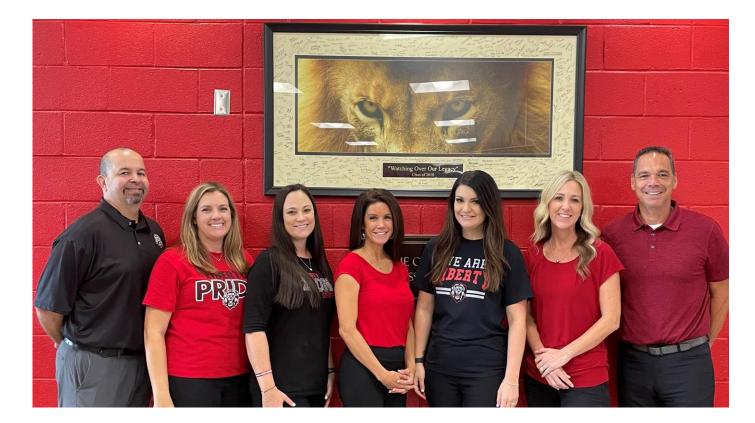

Repak – Johnson – Hospelhorn – Broening – Walter – Nuttall - Babb

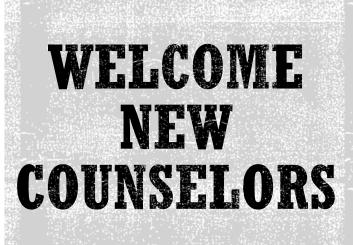

Let you know how to stay up to date with important announcements during senior year AND review important dates. 2

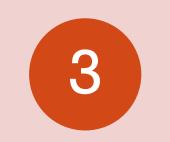

Check your Spring Schedule & your credits in Student Vue. Make sure you are on track to graduate! Complete and turn in ECAP to your Counselor today. This is your chance to ask questions. Show you how to access Major Clarity for transcripts, career exploration, and college applications.

CTIVES FOR TODAY

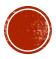

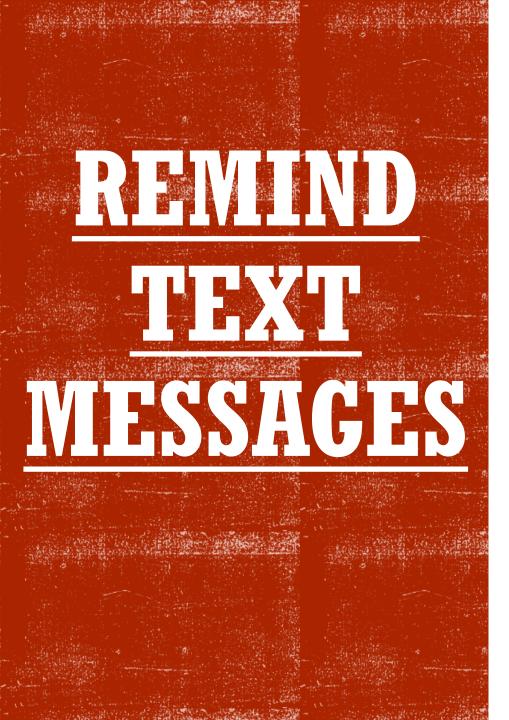

 If you already receive text messages from LHS Guidance Department then you don't need to do anything.

## PLEASE DO NOT SIGN-UP AGAIN.

 If you would like to sign-up to get reminders through out the year, text the message <u>@2023-6</u> to phone number 81010.

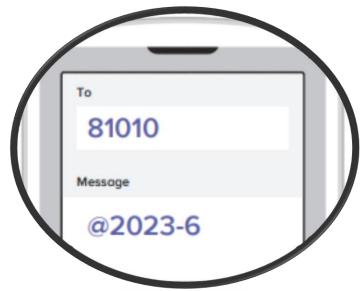

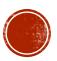

## THINGS EVERYONE SHOULD BE DOING:

Headshot Appt. for Yearbook

Review ENTIRE PACKET w/ parents

Cap and Gown order Yearbook order – price goes up 9/2!

Identify your "Next Steps" based on your plans after High School. Sign-up to see College Reps if applicable to you.

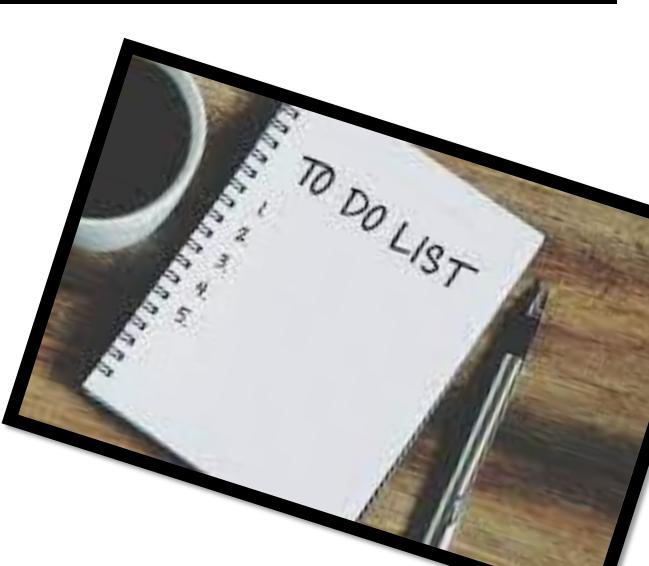

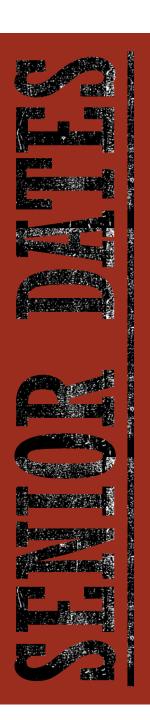

### CLASS OF 2023 SENIOR TIMELINE...

This timeline is up-to-date as of publication; however, there will be additional events, and dates as the year progresses. Be sure to check your student email, listen to announcements, visit the Career Center, and check the Guidance Website frequently throughout the school year.

#### August

- August 30<sup>th</sup> Sept 1<sup>st</sup> Counselor presentations
- Meet with your counselor and review ECAP-be sure you are on track to graduate.
- Sign-up to get Remind Messages from Guidance if not already receiving them (text @2023-6 to 81010)
- Register for ACT (actorg) and/or SAT (collegeboard.com) retakes for those who are interested in university admission and scholarships
- Schedule appointment to have picture taken at Grads Photography for yearbook (you do not have to
  purchase pictures from them). online at <u>https://bitly/lhsgradphoto</u> or call 623-580-4723
- Begin applying to colleges of your choice

#### September

- September 14: Cap/Gown order from Jostens https://bit.lv/lhsgrad23
- Reminder to schedule appointment for senior pictures at <u>https://bit.ly/lbsgradphoto</u> SCHEDULE NOW SO YOU CAN GET APPT, BEFORE DECEMBER DEADLINE.
- University and out of state university students: finalize list of potential colleges and check application deadlines. Apply, Apply! (Do not wait for test scores)
- Sept. 5th: Labor Day (No school)
- tour in cover sound in covery must sign up in the Career Center
- September 27<sup>th</sup> NAU Visit @ 10am in Library must sign up in the Career Center
   September 28<sup>th</sup> ASU Visit @ am in Library must sign up in the Career Center
- September 28\* ASU Visit @ \_\_\_\_ am in Library must sign up in the Career Center
- September 30<sup>th</sup> GCU Visit @ 10am in Library must sign up in the Career Center
- Oct. 1\*: Complete university applications, especially out-of-state. Check colleges and know deadlines.
- Oct. 1=: Get your federal student Aid I.D. number and complete the FAFSA (Free Application for Federal Student Aid) @ www.fafsa.ed.cov (money is first come first serve)
- Request transcripts through your Major Clarity account
- Order caps, gowns, and other graduation supplies https://bit.tv/lhserad23
- Order yearbook and parents can do Senior AD in yearbook <u>https://bit.ly/lhs23yearbook</u> (\$10 off if you order before November)
- October 10<sup>th</sup>: Columbus Day (No school)
- October 11<sup>th</sup>-14th: Homecoming Week
- October 15th: Homecoming Dance

#### November

- If living on campus for college, check housing deadlines and deposit due dates
- Continue applying for colleges and universities if you have not completed them
- November 11th: Veteran's Day/No school
- November 21<sup>st</sup> 25th: Fall Break/No school

#### December

- Complete College Applications
- Reminder to order your cap & gown if you have not already done so https://bit.ly/lhsgred23
- December 17<sup>th</sup> Senior yearbook picture due @ Grads Photography NO EXCEPTIONS WILL BE MADE. If you do not get headshot by this date, you will not be in the yearbook. <u>https://bitly/hsgradphoto</u>
- December 21\*-22nd: Semester one final exams -- Early release -- 10:20 a.m.
- December 22<sup>nd</sup>: Winter Break begins

#### anuary

- □ January 9<sup>th</sup>: Second semester begins
- January 16<sup>th</sup>: MLK Day/No school
- Begin collecting and submitting scholarship award letters even if you are not attending that college (submit to Career Center Specialist)

#### February

- February 9th Deadline to place senior ad in yearbook https://bit.ly/lhs23yearbook
- Continue collecting and submitting scholarship award letters even if you are not attending that college (submit to Career Center Specialist)
- February 144 ASVAB Test (for those interested in military; sign-up in Career Center)
- February 20<sup>th</sup>: Presidents' Day/No school

#### March

- Continue collecting and submitting scholarship award letters even if you are not attending that college (submit to Career Center Specialist)
- Complete application, placement test, and register for classes for community college admittance
- March 20<sup>th</sup> 24<sup>th</sup>: Spring Break/No school

#### Apr

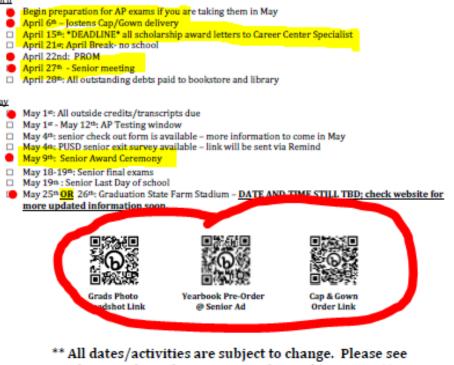

Liberty website for most up to date information. \*\*

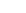

## SIGN-UP FOR COLLEGE VISITS IN THE CAREER CENTER!

- 9/26 UofA Visit @ 10am
- 9/27 NAU Visit @ 10am
- 9/28 ASU Visit @ 8:30 am
- 9/30 GCU Visit @ 10am
- District College Fair details will be sent out via Remind and Life at Liberty e-mail to parents

Continue to check back in Career Center often for additional College Visit Dates.

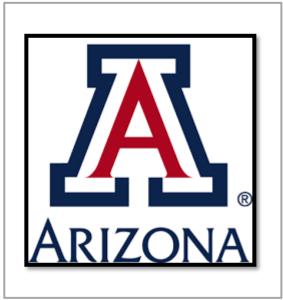

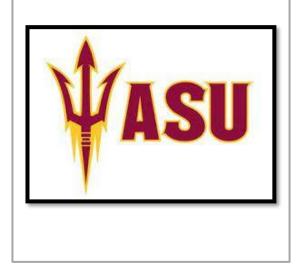

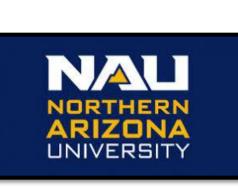

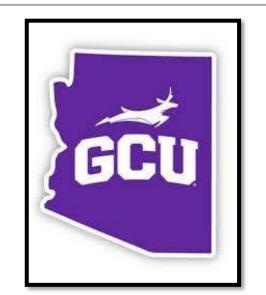

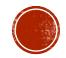

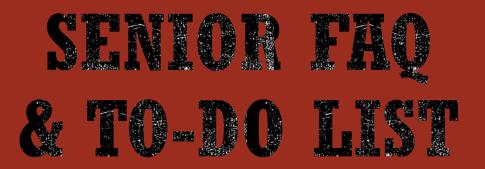

LIBERTY HIGH SCHOOL

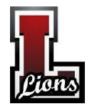

Senior FAQ Sheet

CLASS OF 2023

### Frequently Asked Questions:

| What do I do if I am behind on<br>credits for graduation?                   | Students behind on credits should meet with their counselor ASAP to make a Graduation<br>Plan. Counselors work with students and parents to map out a plan for recovery.                                                                                                    |
|-----------------------------------------------------------------------------|----------------------------------------------------------------------------------------------------|
| When do I need to take my<br>senior yearbook picture by?                    | Contact Grads Photography to get your headshot taken for the yearbook. You must do this<br>by 12/17/22. You do <u>not</u> have to do your senior pictures through them - just get the FREE<br>headshot for the yearbook. <u>https://bit.ly/ihsgradphoto</u> (623-580-4723)                                                                                                    |
| Which tests are required for graduation?                                    | The state requires every student to pass an American Civics Test. This is a 100-question test and students must get at least a 60% to pass. Most students already took and passed this test (it is noted on the transcript). Study materials and information about the test can be found on the state website at: <u>https://bit.lv/studycivicstest</u>                                                                                                    |
| What are the 16 core<br>University Admission<br>requirements?               | Students must have C's or better in their core classes to attend the in-state Universities.<br>This includes: 4 English credits, 4 math, 3 Science, 2 Social Studies, 2 World Language<br>credits, and 1 CTE or Fine Art. Students planning on going out-of-state OR to a private<br>college (like GCU) should check the admission requirements with the school directly.<br>Please note that NAU recently made foreign language credits optional.                                                                            |
| Should I re-take the ACT/SAT?                                               | <u>Only</u> students planning to go straight to a 4-year University right after graduation need<br>an ACT/SAT score. Scores can be used for admission if the GPA is not acceptable.<br>Typically, the score is used for scholarship awards. Students planning to go to a<br>Community College first do <u>not</u> need an ACT/SAT score to attend; just your HS diploma.                                                                                                    |
| When should I apply to colleges?                                            | The earlier the better so you and your family can start planning. See Senior To-Do list<br>document for more detailed information.                                                                                                    |
| Am I eligible for a waiver for<br>the University Application<br>fee?        | There is a household income cutoff based on the number of people in your family to qualify<br>for a fee waiver. <u>Example</u> : a family of 4 that makes < \$45,500 is eligible for the waiver for<br>in-state college application fees <u>and/or</u> NCAA fees. Students who are on the free/reduced<br>lunch program do qualify for the fee waiver.                                                                                                    |
| How do I know what college classes to take?                                 | Check the University website to find a Program of Study for your major. You will meet<br>with a college advisor to help with selection of classes.                                                                                                    |
| I am interested in playing<br>college sports, what do I need<br>to do next? | Talk to your coaches and counselor first. If you are planning to play at a Division I or II<br>school, you must be "registered and cleared" before you can talk to college coaches or go on<br>visits. See NCAA/NAIA website for more details.                                                                                                    |
| How do I find scholarships?<br>When do I apply?                             | There are many types of financial aid, including grants, loans, and scholarships. You should check the scholarship portal in Student Vue and actively be researching and applying for scholarships ALL year. There is a scholarship search under Financial Resources in Major Clarity. Check with the Career Center for good websites that you can look at. You should <u>NEVER</u> pay a website to look for scholarships. Check out our LHS Guidance website for scholarship information. <u>https://bit.lv/lhsguidance</u> |

### SENIOR TO-DO LIST:

#### Don't know what you want to do after High School

#### Sign-up for the ASVAB test in February in the Career Center.

Utilize Major Clarity website to take career and personality tests. There are directions online at the Liberty Guidance website.

#### If pursuing Military Enlistment:

- Meet with recruiter; see Career Center for recruiting schedule & contacts.
- Sign-up to take the ASVAB test in the Career Center.
- College/military check with Univ. about ROTC programs/scholarships.

#### If pursuing Community College:

- 🗆 1- Fill out Student Info. Form @ CC/online to register as student.
- <u>2</u><sup>4</sup> Take placement test at CC Admissions and Testing Office; no appt. needed; see their website for testing times.
- E 3- Register for classes; the 2023-24 schedule should be out in March '23 at the Community Colleges; freshman should register with an advisor on campus.
- Request transcripts as part of Senior check-out process in May.

#### If pursuing University Admission:

- Register for ACT/SAT [if needed] as soon as possible. Refer to their websites for testing dates and online registration as you register through them directly.
- Check out the Tri-University online sessions a great way to get information from all 3 in-state Universities on variety of topics (see Guidance website for links).
- D Visit or tour the College/Univ/Tech School campus of choice.
- Apply early! You can do this on-fine at the University's Admission link. It is best to apply early (by October 1- so they have all necessary information by 12/1 preferred deadline when they award academic scholarships for incoming freshmen).
- Register for NCAA/NAIA if pursuing College Sports. It is recommended to talk to your coaches/counselor first.
- Request transcripts as needed through Major Clarity or as part of Senior check-out in May.

#### Need Financial Aid?

- Create a resume & start a letter of recommendation file.
- Check PUSD Scholarship Database you should be doing this weekly.
  Apply, apply, apply for Scholarships! You should be actively researching and applying for scholarships early and often. The college or University you are going to usually will have an entire website that you can apply for scholarships through them after you are admitted. Another reason to
- APPLY ONLINE EARLY for admissions. D FAPSA for Grants and Loans! You must complete the FAPSA application online at <u>www.fafsa.ed.gov</u> in October <u>using your parents' taxes from last</u> year. The FAPSA Application is <u>required</u> for most Financial Aid Departments on University & CC Campuses, <u>even if you wish to decline</u> Student Loans.

#### Helpful Resources:

Remind Text Information: Sign up by text if NOT already getting notifications. Text to #: 81010 and message should be: @2023-6

Workforce https://www.azjobconnection.gov/ada/ https://www.azdes.gov/apprenticeship/ https://west-mec.edu/findrourhappr/

Military http://todaysmilitary.com/ http://www.military.com/education http://official-asyab.com/

Community College Maricopa County - <u>www.maricopa.edu</u>

ACT/SAT ACT - <u>www.actstudent.org</u> SAT - <u>www.collegeboard.com</u>

(LHS code for registration is 030208)

<u>sports</u> NCAA - <u>www.eligibilitycenter.org</u> NAIA - <u>www.playnaia.org</u>

k. It is Financial Aid/Scholarships

\* Check in Career Center regularly \* Check with the individual schools you are applying to, they have their own scholarship page online for just students attending their school.

FAF5A - <u>www.studentaid.ed.gov</u> and www.fafsa.ed.gov www.fastweb.com www.collegegoal.az.gov/college-goal-fafsa

Transcripts

\* You can download a PDF of your transcript in Student Vue under the Course History tab.
\* Go online through your Major Clarity account to send official transcripts for free through Parchment!

# Liberty High School

## **Guidance & Counseling**

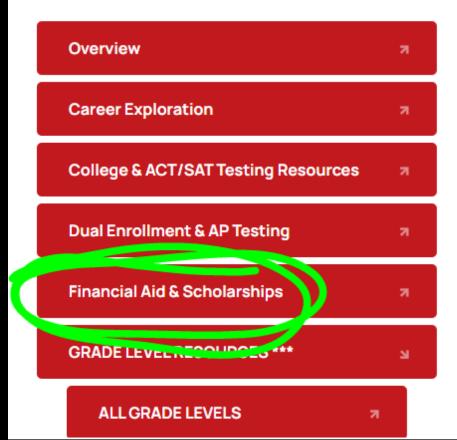

### Financial Aid & Scholarships

- Types of Financial Aid \*A
- FAFSA 5 reasons you should apply for the FAFSA \*A
- Scholarship Websites to start your search \*A
- PUSD Scholarship Database Directions in Synergy \*A
- Letter of Recommendation Form (fillable) \*A

Individual Colleges Merit-based Scholarships - please check individual websites for most current information.

- ASU
- GCU
- NAU
  - 🔹 23-24 NAU Freshman Timeline 📩
  - 23-24 NAU Freshman In-State Information \*A
  - 23-24 NAU Schoalrship Criteria A
- UofA

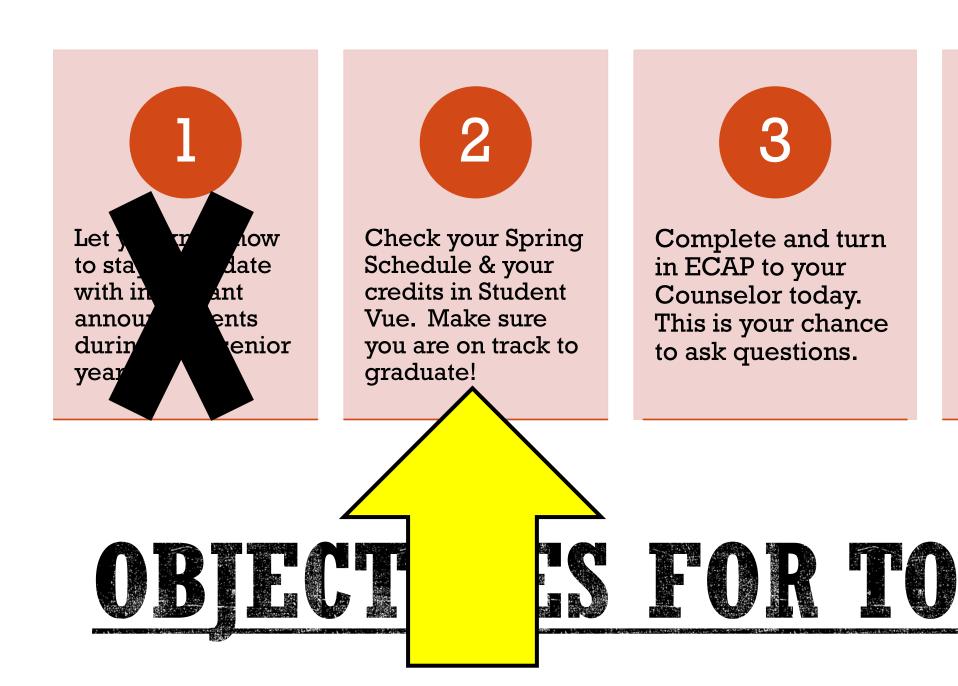

Show you how to access Major Clarity for transcripts, career exploration, and college applications.

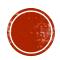

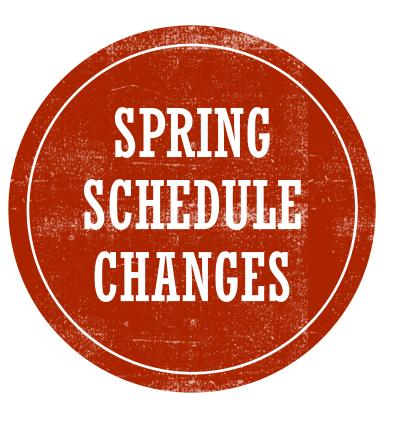

## Check Student Vue for Spring Schedules.

ALL schedules are subject to change in terms of period, teacher, & order.

Make sure you have the classes you need in your schedule now.

**ADD** Release Time and TA/Tutors now – get yellow Add/Drop form.

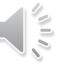

#### **ARE YOU ON TRACK TO GRADUATE? CHECK IN STUDENT VUE** Peoria Un District Home Graduation Status Class of 2021 BUnofficial Trans Detail: on Class Rank GPA Mess Subject Area Progress Cal 3.843 Atten Eng Language & Literature Rank: 42 out of 519 HS Class Fine Arts or Career & Tech E Course History Course Request Mathematics HS A Grade Book **Miscellaneous HS** School Information Student Info Physical, Heal Parent and Student Resources Sciences HS **Social Sciences and History** HS Subject Area aress Remaining Eng Language & Literature .00 0.00 Fine Arts or Career & Tech E 0.00 0.00 Mathematics HS 4.00 0.00 0.00 4.00 Miscellaneous HS 12.00 12.50 6.00 0.00 Physical, Health & Safety HS 1.00 1.00 0.00 0.00 Sciences HS 3.00 2.00 1.00 0.00

| lest Requirements                   |              |              | Detail: Off                           |
|-------------------------------------|--------------|--------------|---------------------------------------|
|                                     |              |              |                                       |
| Student Course Histor               | ry           |              | Detail: on 🌒                          |
| rade: <b>09</b>                     |              |              | II.co. wour                           |
| Course Title (ID)                   | Mark         | Credit Attem | Use your                              |
| Liberty High School Year: 2017 Term | n: \$1       |              | transcript <u>OR</u>                  |
| Algebra I (11120)                   | А            | 1.00         | Student Vue                           |
| English I H (10140)                 | А            | 1.00         | to <mark>self-report</mark>           |
| Personal Fitness B (17100)          | A            | 1.00         | your grades                           |
| Spanish I (16300)                   | А            |              | on College                            |
| Liberty High School Year: 2018 Term | n: <b>S2</b> |              | Applications                          |
| Adv Weight Training B (17513)       | А            | 1.00         | You will still                        |
| Geometry (11200)                    | А            | 1.00         | have to send                          |
| Pre-AP Biology H (12259)            | А            | 1.00         |                                       |
| Spanish II (16301)                  | А            | 1.00         | them Official                         |
| Peoria eCampus Year: 2018 Term: \$  | s            |              | Transcripts,                          |
| English II H (10240V)               | А            | 1.00         | so be sure to                         |
| rade: 10                            |              |              | be accurate.                          |
|                                     |              |              | · · · · · · · · · · · · · · · · · · · |

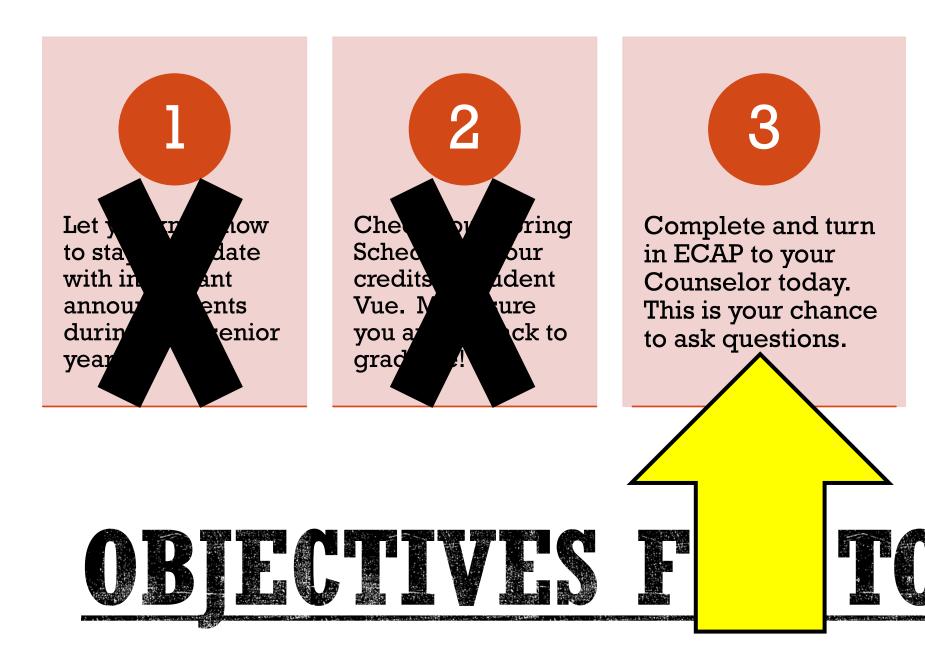

Show you how to access Major Clarity for transcripts, career exploration, and college applications.

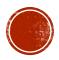

|                   | -1                                                                                                    |                         | Company Applica D             |                 | (4.0)                     |                                      |          |
|-------------------|----------------------------------------------------------------------------------------------------|-------------------------|-------------------------------|-----------------|---------------------------|--------------------------------------|----------|
|                   |                                                                                                    | ication and             | vareer Action Pl              |                 | -                         | EveryStudent,EveryDrg,Drepared to 59 |          |
|                   |                                                                                                    | Councole                | vr Namoi                      |                 | -                         |                                      |          |
| to take 10        | CAREER GOALS -                                                                                                    | Counseic                | i Name.                       |                 | Student I.t               |                                      | _        |
|                   | 12 <sup>th</sup> Grade Career Goal:                                                                                                    |                         |                               |                 |                           |                                      |          |
| nplete            | 140                                                                                                    |                         | 1.7 1.1 1.0                   |                 |                           |                                      |          |
|                   |                                                                                                    |                         |                               |                 |                           |                                      |          |
| 7. You            |                                                                                                    | , 0                     |                               | ,               |                           |                                      |          |
|                   | TESTING (CIVICS, PSAT, ACT, S                                                                                                    | AT) - List all known si | cores.                        |                 |                           |                                      |          |
|                   | Test Title                                                                                                    |                         | Score                         |                 | Date                      |                                      |          |
| <u>g it in to</u> | ACT                                                                                                    |                         |                               |                 |                           |                                      |          |
|                   | SAT                                                                                                    |                         |                               |                 |                           |                                      |          |
| or today.         | ACADEMIC ACHIEVEMENT/EX                                                                                                    |                         | ACTIVITES - List all achieven | ments and act   | tivities.                 |                                      |          |
|                   | Extracurricular Activity                                                                                                    | Grades<br>(9/10/11/12)  | Leaders                       | hip Role/A      | ip Role/Award/Recognition |                                      |          |
| ave the           |                                                                                                    |                         |                               |                 |                           |                                      | -        |
|                   |                                                                                                    |                         |                               |                 |                           |                                      | -        |
| ask your          |                                                                                                    |                         |                               |                 |                           | 1                                    |          |
| ask your          | COMMUNITY SERVICE or WOR                                                                                                    | K EXPERIENCE            |                               |                 | Grades<br>(9/10/11/12)    | # of hours                           | s        |
|                   |                                                                                                    |                         |                               |                 |                           |                                      |          |
|                   |                                                                                                    |                         |                               |                 |                           |                                      |          |
|                   |                                                                                                    |                         |                               |                 |                           |                                      |          |
| have              | ACADEMIC COURSEWORK                                                                                                    | k vour Course Hi        | istory and check off the      | classes l       | elow that you             | have complete                        | ed:      |
|                   |                                                                                                    |                         |                               |                 |                           |                                      |          |
|                   | English:                                                                                                    |                         | <u>×</u>                      | How             |                           |                                      |          |
|                   |                                                                                                    |                         |                               | How             | many credits ar           | re you taking                        |          |
|                   |                                                                                                    | 🗆 Algebra II 🗆          | 4 <sup>th</sup> Math          | Math this year? |                           |                                      |          |
|                   | Science:                                                                                                    | o 31                    | Scionco                       |                 | -                         | nould you earn                       |          |
|                   | Social Studies:                                                                                                    | e 3"                    | science                       | -               |                           | Graduate?                            | $\vdash$ |
|                   | World History D Az                                                                                                    | /Us History 🗆 G         | iov/Econ 🗆                    |                 | -                         | dits do you still                    |          |
|                   | 12 <sup>th</sup> Grade Career Goal:         POST SECONDARY PLANS- What are your glass after you graduate from high zobol? Check all that apply:         University       Community College         TESTING (CIVICS, PSAT, ACT, SAT) - List all known scores.         Test Title       Score         Civics Test (required for grad.)         ACT       SaT         SaT       Leadership Role/Award/Recognition         Extracurricular Activity       (9/10/11/12)         Leadership Role/Award/Recognition         COMMUNITY SERVICE or WORK EXPERIENCE       (Grades         (9/10/11/12)       For hours         Community Service or WORK EXPERIENCE       (Grades         (9/10/11/12)       For hours         Community Service or WORK EXPERIENCE       (Grades         (9/10/11/12)       For hours         Community Service or WORK EXPERIENCE       (Grades         (9/10/11/12)       # of hours         Community Service or WORK Experiments       Image: Science         Science:       3rd Science         Biology       2rd Science         3rd Science:       3rd Science |                         |                               |                 |                           |                                      |          |
|                   |                                                                                                    | nish I 🗌 Spanis         | h II 🗆                        |                 |                           |                                      | <u> </u> |
|                   | Misc/Electives Required:                                                                                                    | (typically              | 12 credits)                   | what            | no your class h           | surfix                               |          |
|                   |                                                                                                    |                         |                               |                 |                           |                                      |          |
|                   |                                                                                                    |                         |                               |                 |                           |                                      |          |

You will need minutes to con this thoroughly will be turnir your Counsel You will also h opportunity to Counselor any questions you today.

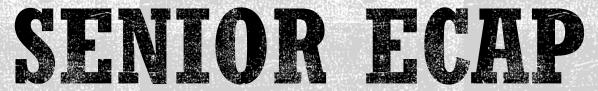

DUE TODAY!

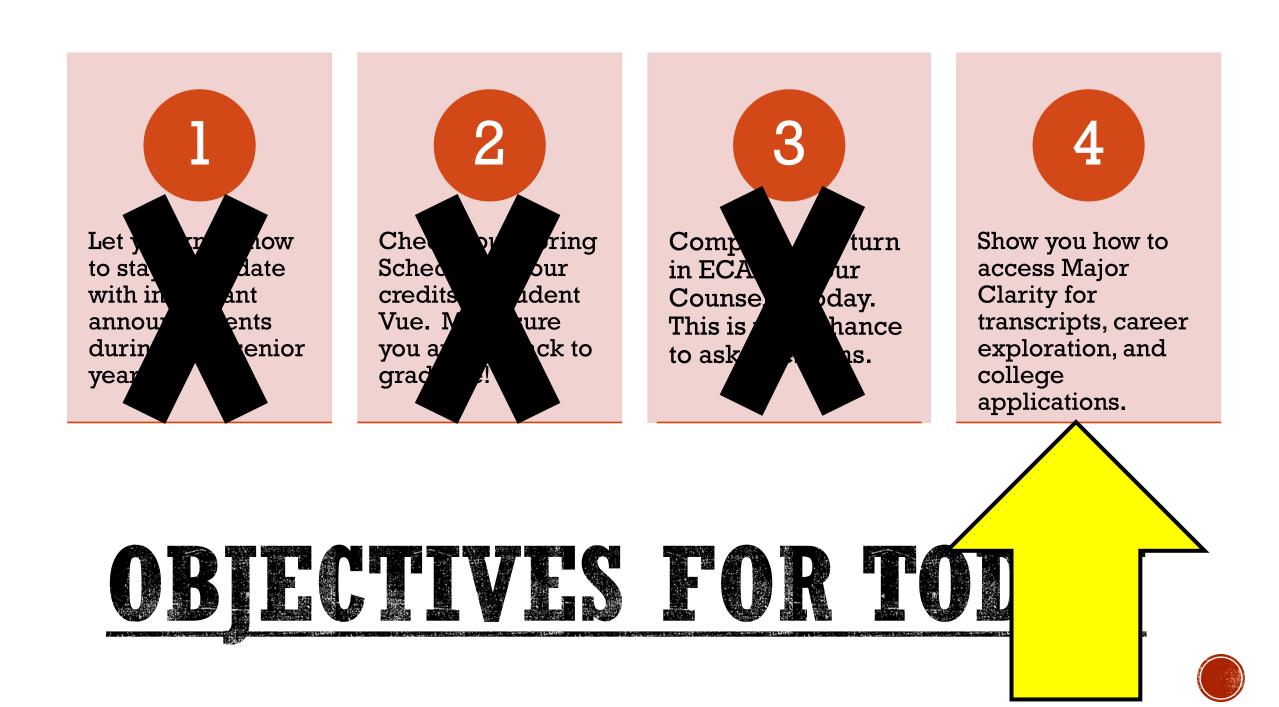

## HOW TO GET INTO YOUR MAJOR CLARITY ACCOUNT

| SharePoint                                                                                                    |                                                                                                    |                                                      |
|----------------------------------------------------------------------------------------------------|----------------------------------------------------------------------------------------------------|------------------------------------------------------|
|                                                                                                    |                                                                                                    |                                                      |
|                                                                                                    | caterit Portal Career & Career & High School Counseling + Library Media Programs Student VUE Student Sites<br>Student Portal                                                                                                    | Search this sh                                       |
| PUSD Home<br>Acceptable Use of School<br>Digital Technology                                                                                                    | Every student. Every day. Prepared to shape tomorrow.                                                                                                    | Educational                                          |
| Coding Activities<br>Documents                                                                                                    | Announcements Laptops for Learning Website                                                                                                    | 8/2/2022 10:29 AM                                    |
| Royalty Free Music<br>Student Handbooks<br>Technology Help Resources                                                                                                    | by Andrew Mendivil<br>by Andrew Mendivil<br>All students will be assigned a district student laptop for school year 22-23. Check out the Laptops for Learning website to access frequently asked que<br>your district laptop.                                                                                                    |                                                      |
|                                                                                                    | Microsoft 365 for Students<br>by Kelly Nielsen<br>Peorla Unified provides online access to Microsoft 365. Students have the ability to<br>also the place students can save and store their school.                                                                                                    | 7/12/2 Assessed                                      |
|                                                                                                    | Student Microsoft OneDrive                                                                                                    | 11/18/2021 2:53 PM                                   |
| Major<br>Clarit                                                                                                    | All Liberty students must sign in a contract of the second students and the Major                                                                                                    | 2/22/2021 6:12 AM<br>r PUSD Username and Password to |
| <ol> <li>First, take the for you. The service of the service of the service o</li></ol> | E constant on PUSD Website, Click on Education Resources of<br>R fortal on PUSD Login & Password to sign in.<br>Use your PUSD Login & Password to sign in.<br>the assessments! These are great tools used to find possible career pathways<br>the assessments! These are great tools used to find possible career pathways<br>the assessments! These are great tools used to find possible career pathways<br>the assessments! These are great tools used to find possible career pathways<br>the assessments! These are great tools used to find possible career pathways<br>to Academic Planning and select or update your Career Pathway (required!)<br>to Academic Planning and select or update your Career Pathway (required!)<br>to Academic Planning and select or update your Career Pathway (required!)<br>to Academic Planning and complete required 3 tabs and add signature (don't for<br>toompleted courses for 9th, 10th & 11th and add Erade 12 courses.<br>The assess is you can also add college entrance test scores to this page.<br>The assess is too describe your career plans.<br>The assess is too describe your career plans.<br>Academic for you!<br>The assess is the assess of the assess and add signature (ECAP) and see<br>toom for you!<br>The assess is not prove the assess of this information will come |                                                      |

## #1 on the **MAJOR CLARITY CHECKLIST**

- Always sign-in with your district-assigned credentials. Go to Student Resources and click the Major Clarity Logo.
- Do not use a personal email address to login to MajorClarity.

## #2 ON THE MAJOR CLARITY CHECKLIST

Are your ASSESSMENTS complete?

- No Start by completing both...
  - \* Personality Assessment
  - \* Learning Styles Assessment
- Yes move to the next activity or retake the assessments to update your results

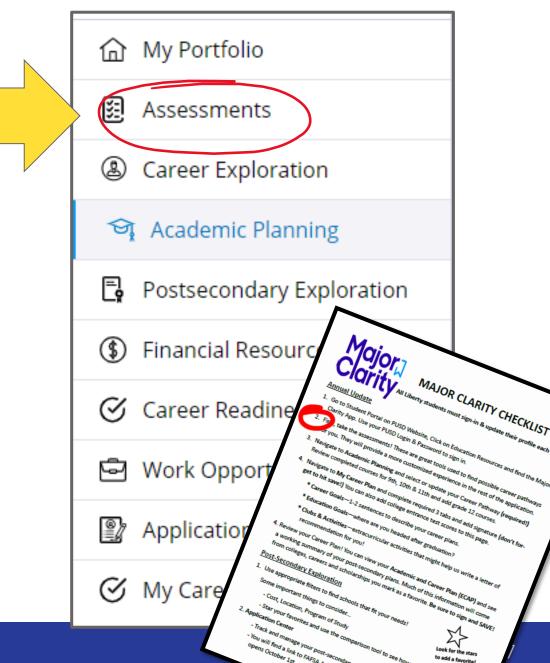

## #3 ON THE MAJOR CLARITY CHECKLIST

If you need to change pathways or have NOT chosen a pathway – select a pathway

To make your selection, click the **Change** 

## pathways button.

 NAIOR CLARITY CHECKLIST

 Construction
 Al liberty students must sign-in & update their profile each year

 Data Update
 Al liberty students must sign-in & update their profile each year

 One of student Portal on PUSD Website, Click on Education Resources and find the Major christ App. Use your PUSD Login & Password to sign in.
 Instruction

 One student Portal on PUSD Website, Click on Education Resources and find the Major christ App. Use your PUSD Login & Password to sign in.
 Instruction

 One student Portal on PUSD Website, Click on Education Resources and find the Major christ App. Use your PUSD Login & Password to sign in.
 Instruction

 One student Portal on PUSD Website, Click on Education Resources and find the Major christ App. Use your PUSD Login & Password to sign in.
 Instruction

 One student Portal on PUSD Website, Click on Education Resources and find the Major christ App. Use your Area will provide a more customized experience in the rest of the application.
 Instruction

 One student Portal Man and complete required 3 tabs and add signature (don't fore to to in save!) You can also add college entrance test scores to this page.
 Instruction

 • Loues Could Solution Could Solution Resource plans.
 Instruction Could Solution

 • Loues Activities — extructricular activities that might help us write a letter of

## Plan of Study<sup>®</sup>

Education (Chan

Change pathways

**Career Cluster: Education and Training** 

School: Centennial High School

Understand the learning process, learn and apply teaching strategies, demonstrate classroom management techniques, and appropriate lesson plans.

**Pathway Link - PUSD Education Pathway Information** 

## #3 ON THE MAJOR CLARITY CHECKLIST

# Navigate to the **Academic Planning**

## tab of the main

menu.

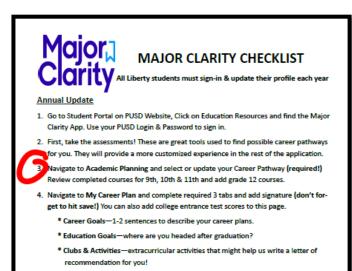

4. Review your Career Plan! You can view your Academic and Career Plan (ECAP) and see

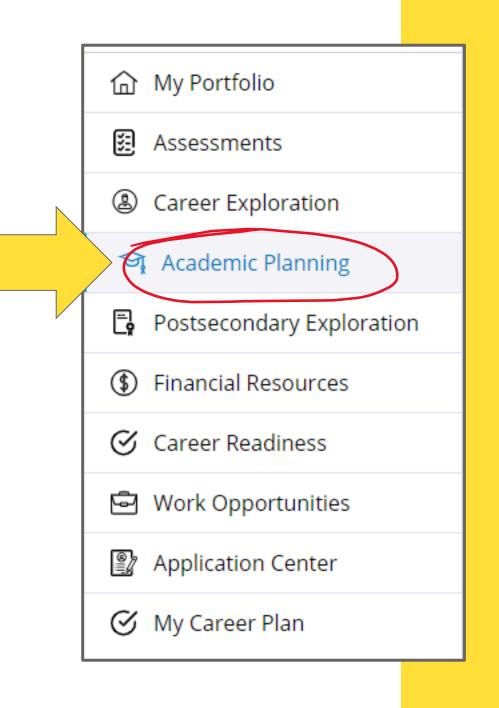

## **#3 ON THE MAJOR CLARITY CHECKLIST CONT'D** REVIEW COMPLETED CLASSES IN 9<sup>TH</sup>, 10<sup>TH</sup>, AND 11<sup>TH</sup> (STUDENT VUE IS THE MOST ACCURATE CREDIT TRACKER)

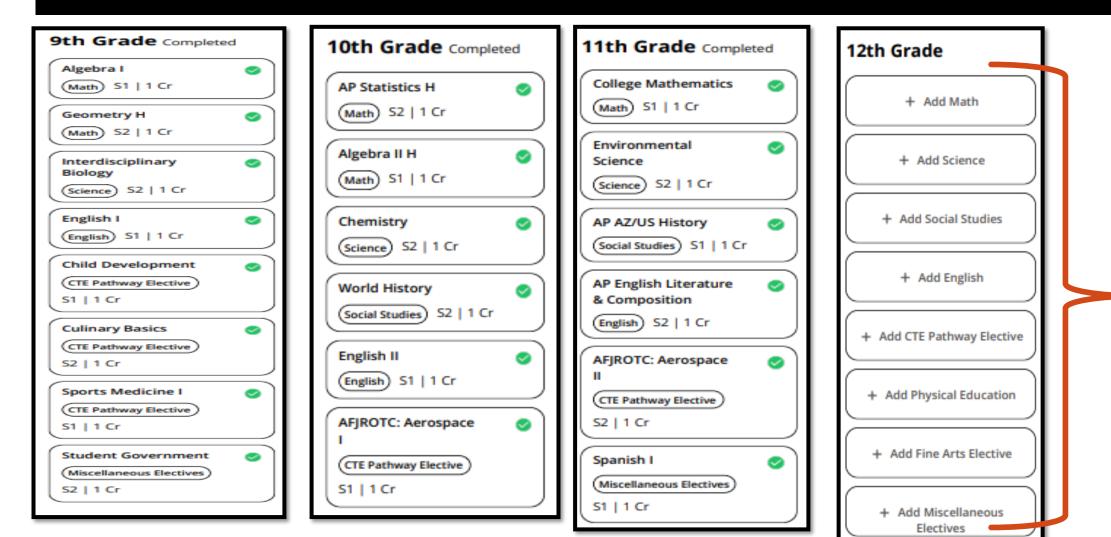

## #4 ON THE MAJOR CLARITY CHECKLIST

Once you have added courses to your plan of study, navigate to the **My Career Plan** tab.

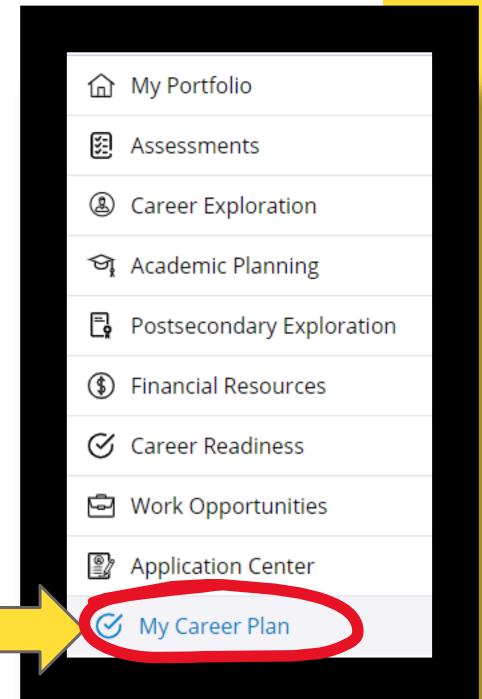

## #4 ON THE MAJOR CLARITY CHECKLIST

To finish building your Academic Career Plan, edit/add information to each section of the **My Career Plan** tab:

- CAREER GOALS
- EDUCATION GOALS
- CLUBS & ACTIVITIES
- **TEST SCORES** (optional but encouraged)
- WORKPLACE READINESS (optional)

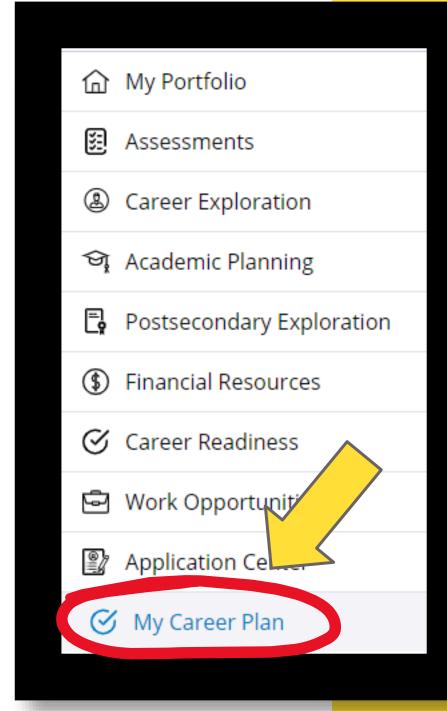

## #4 ON THE MAJOR CLARITY CHECKLIST

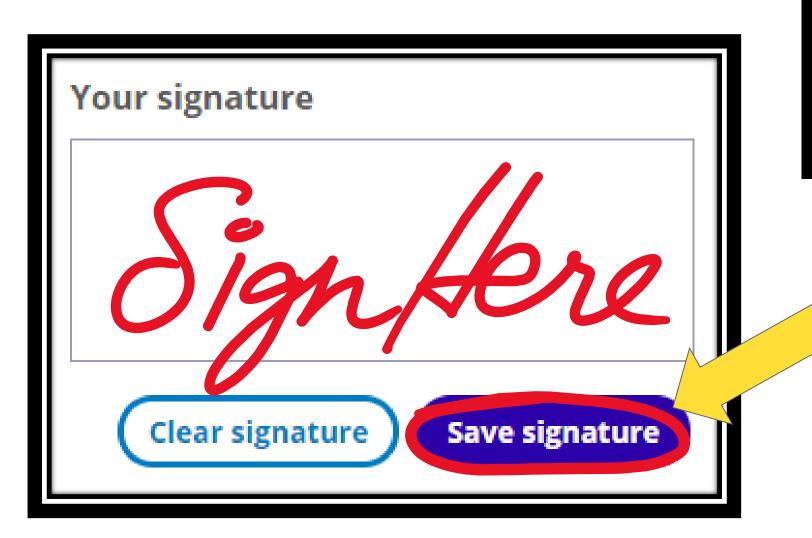

To finalize and update the plan, <u>CLEAR YOUR</u> <u>SIGNATURE</u> and add a new one.

## Save signature.

## #5 ON THE **MAJOR CLARITY CHECKLIST**

To view a PDF version of your Academic Career Plan document, click the **View Career Plan** 

button.

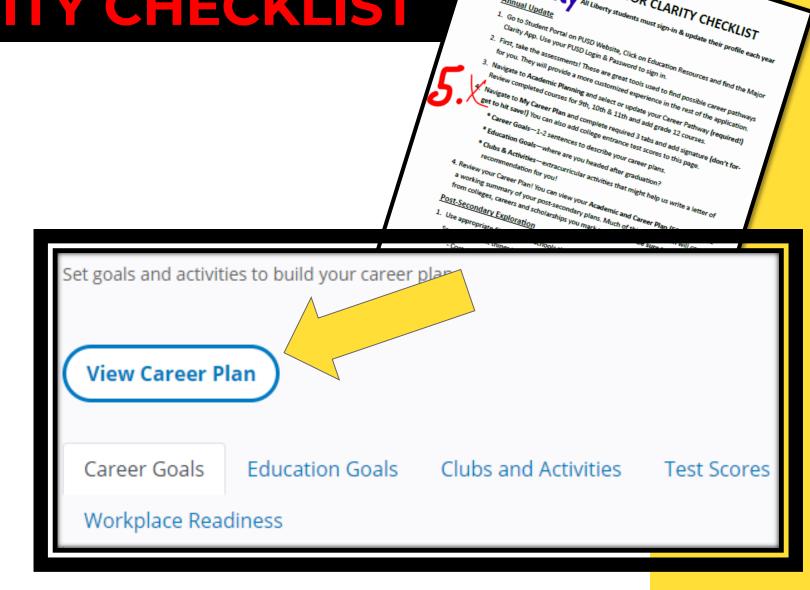

MAJOR CLARITY CHECKLIST

All Liberty students must sign-in & update their profile each yr

## **POST-SECONDARY = LIFE AFTER HIGH SCHOOL**

### Still Unsure?

- Continue to research careers.
- Consider more assessments
- Try Pipeline Arizona more info. on AZ jobs, trade schools, etc.

### **Postsecondary Exploration**

- Select "see more filters" to search colleges fitting your personal criteria.
- "Favorite" those you are interested in.
- Check things like admission rates, test requirements, and cost
- Use the M.C. comparison tool

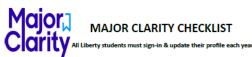

#### Annual Update

| 1 | 1. Go to Student Portal on PUSD Website, Click on Education Resources and find the Majo |
|---|-----------------------------------------------------------------------------------------|
|   | Clarity App. Use your PUSD Login & Password to sign in.                                 |

- First, take the assessments! These are great tools used to find possible career pathways for you. They will provide a more customized experience in the rest of the application.
- Navigate to Academic Planning and select or update your Career Pathway (required!) Review completed courses for 9th, 10th & 11th and add grade 12 courses.
- Navigate to My Career Plan and complete required 3 tabs and add signature (don't forget to hit save!) You can also add college entrance test scores to this page.
  - \* Career Goals—1-2 sentences to describe your career plans.
  - \* Education Goals—where are you headed after graduation?
  - \* Clubs & Activities—extracurricular activities that might help us write a letter of recommendation for you!

 Review your Career Plan! You can view your Academic and Career Plan (ECAP) and see a working summary of your post-secondary plans. Much of this information will come personal scholarships your made second second s

#### Post-Secondary Exploration

1. Use appropriate filters to find schools that fit your needs!

Some important things to consider...

- Cost, Location, Program of Study
 - Star your favorites and use the comparison tool to see how colleges co

Track and manage your post-secondary applications.

 You will find a link to FAFSA Application—everyone should fill this out! Application opens October 1st.

### Postsecondary Comparison

Compare critical information on your favorite postsecondary institutions

| Name                                  | Arizona State University-<br>Downtown Phoenix | Arizona State<br>University-Tempe | Harvard<br>University | Ottawa<br>University-<br>Surprise | Princeton<br>University | Stanford<br>University |
|---------------------------------------|-----------------------------------------------|-----------------------------------|-----------------------|-----------------------------------|-------------------------|------------------------|
| Location                              | Phoenix, AZ                                   | Tempe, AZ                         | Cambridge, MA         | Surprise, AZ                      | Princeton, NJ           | Stanford, CA           |
| Admission rate                        | 81%                                           | 85%                               | 5%                    | 47%                               | 5%                      | 4%                     |
| Undergrad size                        | 8,697                                         | 42,529                            | 7,582                 | 598                               | 5,301                   | 7,083                  |
| Graduation rate                       | 69%                                           | 69%                               | 98%                   | N/A                               | 96%                     | 94%                    |
| ACT Composite midpoint score          | 23                                            | 26                                | 34                    | 18                                | 34                      | 34                     |
| SAT Reading/Writing<br>midpoint score | N/A                                           | N/A                               | 750                   | N/A                               | 750                     | 735                    |
| SAT Math midpoint score               | 580                                           | 625                               | 770                   | 485                               | 765                     | 760                    |
| Out-of-state tuition                  | \$28.3K                                       | \$28.3K                           | \$50.4K               | \$27.6K                           | \$50.3K                 | \$51.4K                |

## USE THE APPLICATION CENTER TO STAY ORGANIZED WITH COLLEGE APPLICATIONS & REQUEST FREE TRANSCRIPTS!

| Postsecondary Applications<br>Use this section to track and manage your applications for admission to postsecondary in titution |                        |                                            |                      |                      |                       |               |            |                                   |           |
|----------------------------------------------------------------------------------------------------|------------------------|--------------------------------------------|----------------------|----------------------|-----------------------|---------------|------------|-----------------------------------|-----------|
| lse this section to                                                                                                    | track and mana         | ge your applicatio                         | ons for admissio     | n to postsecon       | dary i titutio        |               |            | id m                              | e Financi |
| Admissions App                                                                                                    | plication Requ         | uired Completion                           | Mat (als Fi          | nancial Aid          |                       |               |            | ig Tab!                           |           |
| Institution<br>Name                                                                                                    | Student<br>Choice Rank | Application<br>Deadlines                   | Application<br>Type  | Admissions<br>Status | Application<br>Status | Decision      | Updated At | Actions                           |           |
| Stanford<br>University<br>(visit website)                                                                                       | 1                      | Early Action<br>Deadline:<br>November<br>1 | Institutional<br>App |                      | Interested            |               | 8/9/2021   | Edit<br>Request<br>recommendation |           |
|                                                                                                    |                        | Fall<br>Freshman<br>Deadline:<br>January 2 |                      |                      |                       |               |            |                                   |           |
| Arizona State<br>University-<br>Tempe<br>(visit website)                                                                        | 2                      | Custom:<br>September<br>9                  | Institutional<br>App |                      | Interested            |               | 8/9/2021   | Edit<br>Request<br>recommendation |           |
| Arizona State<br>University-                                                                                                    | 3                      | Custom:<br>October 1                       | Institutional<br>App |                      | Cancelled             | Not Attending | 8/9/2021   | Edit<br>Request                   |           |

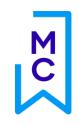

## REQUEST AN ELECTRONIC TRANSCRIPT FOR FREE!

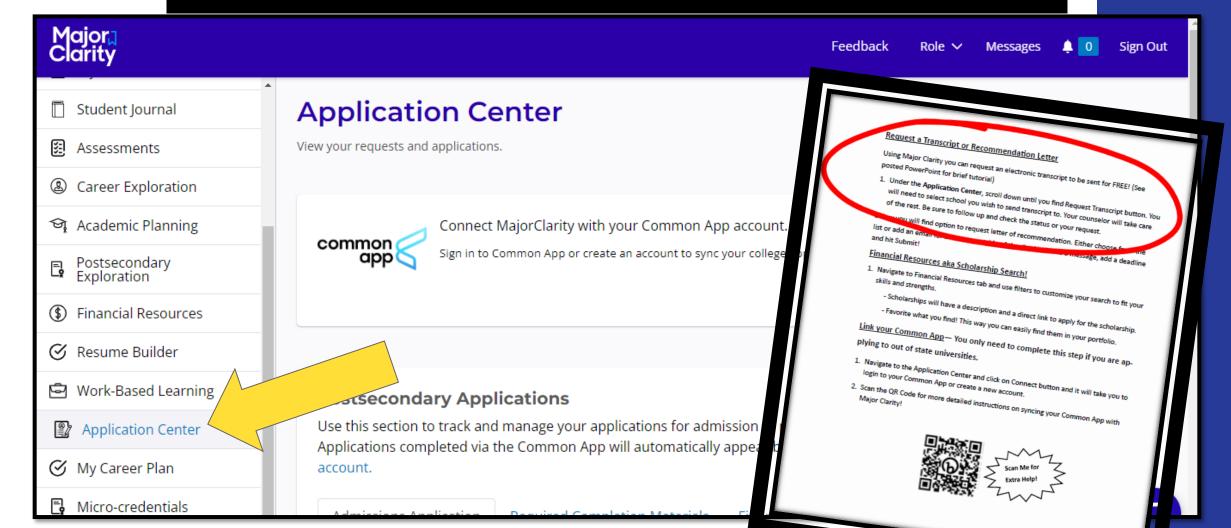

#### Request a Transcript or Recommendation Letter

Using Major Clarity you can request an electronic transcript to be sent for FREE! (See posted PowerPoint for brief tutorial)

Under the Application Center, scroll down until you find Request Transcript button. You
will need to select school you wish to send transcript to. Your counselor will take care
of the rest. Be sure to follow up and check the status or your request.

Below you will find option to request letter of recommendation. Either choose from the list or add an email for someone outside of the district. Write a message, add a deadline

#### Financial Resources aka Scholarship Search!

- Navigate to Financial Resources tab and use filters to customize your search to fit your skills and strengths.
  - Scholarships will have a description and a direct link to apply for the scholarship.
  - Favorite what you find! This way you can easily find them in your portfolio.

plying to out of state universities.

Link w

- Navigate to the Application Center and click on Connect button and it will take you to login to your Common App or create a new account.
- Scan the QR Code for more detailed instructions on syncing your Common App with Major Clarity!

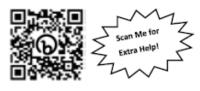

## **SCHOLARSHIPS!!!**

Check the <u>Financial</u> <u>Resources on Major Clarity</u> – "see more filters" to expand the choices and customize the search to fit your skills and strengths!

Check Scholarship portal in Student Vue account under "Parent and Student Resources."

Check Guidance website for list of free scholarship websites to help you get started.

## **COMMON APPLICATION**

## What is it?

- It is a single online college application form used by over 900 colleges and universities.
- One application –vs- many.
- Application fees are sometimes higher through Common App.
- Oreat for people applying to many schools, especially those <u>outside of AZ</u> or competitive

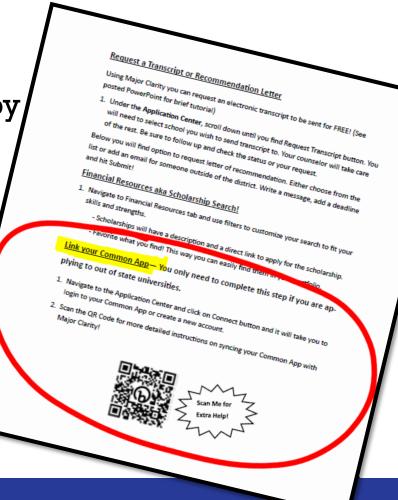

## WHAT TO DO NEXT?

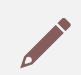

Complete your ECAP entirely THEN work on Major Clarity handout.

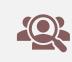

Get in line to turn ECAP into your Counselor. No more than 5-6 students in line at a time.

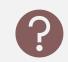

ASK your Counselor questions if you have them.

 Complete Major Clarity Activities while you are waiting to meet with your Counselor. You MUST have this completed to get FREE transcript sends!

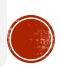